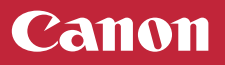

## **Setup Instructions**

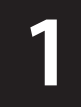

**2** 

**3** 

**Connect the Power Cord, and then press the ON button** 

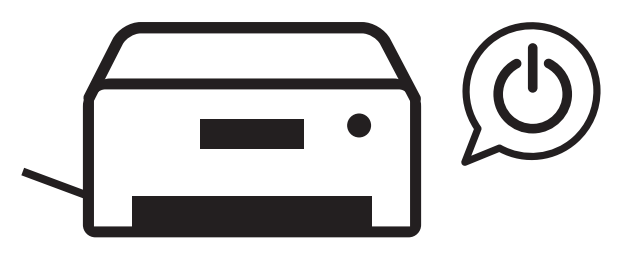

Follow the instructions on the printer's screen

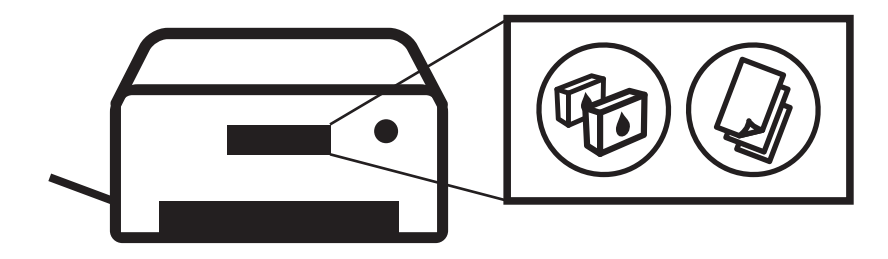

Connect to a computer or mobile device on the website

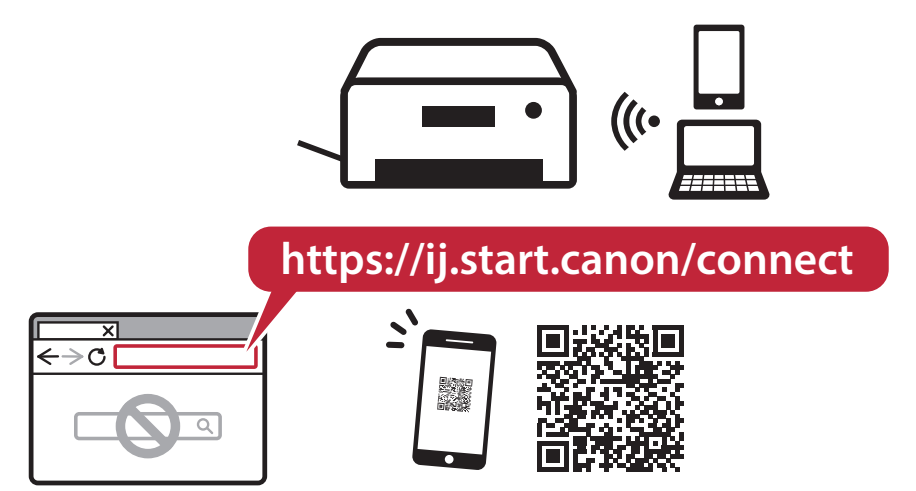

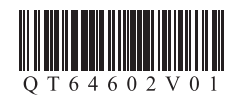